# **[Loyola Marymount University](http://www.lmu.edu)**

**[From the SelectedWorks of Susan Gardner Archambault](https://works.bepress.com/susan_gardner/)**

2015

# Data Visualization as a Communication Tool

Susan [Gardner] Archambault, Loyola Marymount University Joanne Helouvry Bonnie Strohl, University of Scranton Ginger Williams

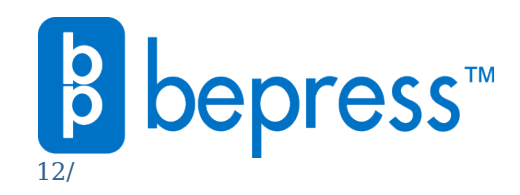

Available at: [https://works.bepress.com/susan\\_gardner/](https://works.bepress.com/susan_gardner/12/)

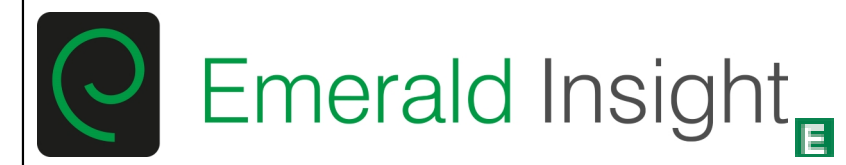

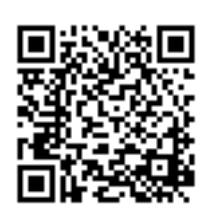

## **Library Hi Tech News**

Data Visualization as a Communication Tool: Susan Gardner Archambault Joanne Helouvry Bonnie Strohl Ginger Williams

## **Article information:**

To cite this document: Susan Gardner Archambault Joanne Helouvry Bonnie Strohl Ginger Williams , (2015),"Data Visualization as a Communication Tool", Library Hi Tech News, Vol. 32 Iss 2 pp. - Permanent link to this document: <http://dx.doi.org/10.1108/LHTN-10-2014-0098>

Downloaded on: 05 March 2015, At: 07:35 (PT) References: this document contains references to 0 other documents. To copy this document: permissions@emeraldinsight.com

Access to this document was granted through an Emerald subscription provided by 187555 []

## **For Authors**

If you would like to write for this, or any other Emerald publication, then please use our Emerald for Authors service information about how to choose which publication to write for and submission guidelines are available for all. Please visit www.emeraldinsight.com/authors for more information.

## **About Emerald www.emeraldinsight.com**

Emerald is a global publisher linking research and practice to the benefit of society. The company manages a portfolio of more than 290 journals and over 2,350 books and book series volumes, as well as providing an extensive range of online products and additional customer resources and services.

Emerald is both COUNTER 4 and TRANSFER compliant. The organization is a partner of the Committee on Publication Ethics (COPE) and also works with Portico and the LOCKSS initiative for digital archive preservation.

\*Related content and download information correct at time of download.

#### **Data Visualization as a Communication Tool**

#### **Introduction**

 The systematic monitoring and evaluation of data enables libraries to respond to the changing needs and demands of their users, and to demonstrate their support of departmental and institutional accreditation standards. There are advantages to presenting data visually rather than as a set of flat statistics. Proper data visualization facilitates the recognition of patterns and relationships in order to communicate a message in a more compelling and interesting way. It allows the complexity of the data to be understood more easily. The purpose of this article is to provide a framework for thinking about meaningful data visualization in ways that can be applied to routine data collected by libraries. It will also offer practical "best practice" tips and a list of free, easy to use online tools to help visualize data in an effective way in order to communicate your message.

#### **Visual Processing**

 Our brains process visual information and images in various ways. Some processing is performed immediately and almost automatically, rather than consciously. These processing tasks, called "pre-attentive attributes," stand out and are immediately detected. They include differences in color hue and color intensity, and certain form attributes like shape, size, line length, line width, enclosure, and orientation (Few, 2012, p.67-71) [place Figure 1 here]. Our brain immediately detects these unique visual properties and they "pop out" of a display. Data visualization takes advantage of this and allows people to process data faster using these innate visual processing capabilities.

<sup>1</sup> 

<sup>©</sup> Emerald Group Publishing Limited

This is a pre-print of a paper and is subject to change before publication. This pre-print is made available with the understanding that it will not be reproduced or stored in a retrieval system without the permission of Emerald Group Publishing Limited.

 In order for your audience to process data visualizations efficiently and effectively, it is best to include only the information and graphical elements that are absolutely necessary. The majority of the visualization should be essential to displaying data. Extraneous markings, such as grid lines and excessive labeling, should be avoided as much as possible while still expressing data accurately. Tufte (2001, p.107) calls such non-essential elements "chartjunk." Taking time to edit visualizations for simplicity will lead to a graphical representation that is accurate and comprehensible. Also, color should be used strategically. The three best color schemes to use are 1. Analogous (colors are near each other on the color wheel to create harmonious designs); 2. Complimentary (colors are opposite each other on the color wheel and the high contrast stands out); and 3. Monochromatic (when colors are all across a single hue to achieve visual cohesion) (Clayton, 2014). Angela Zoss' (2014) "Introduction to Data Visualization" Libguide offers even more tips for maximizing the effectiveness of data visualizations.

#### **Quantitative Relationships**

 Good data visualizations help us understand the kind of quantitative relationships presented by data. These relationships are an association between quantitative values or multiple sets of values and categories. Different methods of data display are better at expressing particular quantitative relationships. The major types of relationships among quantities include:

- Nominal comparison (differences in particular values)
- Time Series (how values change over time)
- Ranking (the order of values)
- 2
- © Emerald Group Publishing Limited

This is a pre-print of a paper and is subject to change before publication. This pre-print is made available with the understanding that it will not be reproduced or stored in a retrieval system without the permission of Emerald Group Publishing Limited.

- Part to whole (%)
- Deviation (differences from some standard value)
- Distribution (how a set of values are distributed over a range)
- Correlation (whether two different values change together) (Lown, 2010)

 There are two types of charts used to create visualization data. The first, a **"table**," is used to display or compare individual values. A table should be used when precision is important, a huge amount of data has to be included, or when you need to show multiple units of measure. A table takes up only a small amount of space, but it has no visual impact (Wong, 2010, p.82; Lown, 2012). Use thin rules or lines after every three to five entries to help the reader follow the numbers across a table, and use shading to highlight a column of data or an entry. For a table with multiple data series, do not present the comparative data horizontally since it is easier to analyze data vertically (Wong, 2010, p.83-84).

 The second type of chart is a "**graph."** In a graph, the meaning of the data is revealed by the shape of the values. Graphs can show relationships among many values, and they are good when there is a large amount of data (Lown, 2012). Here are some of the most common types of graphs.

#### **Common Types of Graphs**

*Scatter Plot:* A graph in which the values of two variables are plotted along two axes, the pattern of the resulting points revealing a correlation, relationship, or distribution. Each marker represents an observation, and the positioning represents the value. Variables are correlated if they have a dependency on or are influenced by each other. A strong relationship will be close to a straight line, rather than bouncing around. A

<sup>3</sup> 

<sup>©</sup> Emerald Group Publishing Limited

This is a pre-print of a paper and is subject to change before publication. This pre-print is made available with the understanding that it will not be reproduced or stored in a retrieval system without the permission of Emerald Group Publishing Limited.

positive relationship moves upward from left to right, and a negative relationship moves downward from left to right (Few, 2012, p.31-34). [place Figure 2 here]. A *bubble plot* is a variation of the scatter plot in which markers are replaced with bubbles.

*Line Chart:* A chart that shows the position of data points relative to each other as they fluctuate over time to reveal trend, acceleration or deceleration, and volatility (Dando, 2014, p.80). Line charts do not have to start at "0." [place Figure 3 here] According to Wong (2010, p.51-57), there are many things you can do to make line charts easy to read, including using four lines or less, using increments that are natural and easy to count, not labeling the lines with more than one short sentence, and trying to label directly next to or on the line itself. Other things she suggests are using bright or dark colors such as red or black to emphasize the important line (Wong, 2010, p.42). For more than four data series, try using small multiples, a series of small charts that use the same graphic to display different slices of a data set for better comparison.

*Bar chart:* A chart in which the numerical values of variables are represented by the height or length of lines or rectangles of equal width to compare numerical data by size or importance (Dando, 2014, p.78). Bar charts can also be used to illustrate ranking**,**  part to whole (percentages), deviation, or distribution between categories or groups (Lown, 2010). A bar chart needs to start at "0" on the Y axis so the data doesn't get distorted (Wong, 2010, p.41). There are several variations on the standard *vertical bar chart.* A *horizontal bar chart* is good for longer labels, but should be avoided if most of the values are negative (Wong, 2010, p.72). [place Figure 4 here] Another variation is the *stacked bar chart*, which consists of columns (bars) with subgroups, or stacks, comparing the parts to the whole. The bars in a stacked bar graph are divided into

© Emerald Group Publishing Limited

This is a pre-print of a paper and is subject to change before publication. This pre-print is made available with the understanding that it will not be reproduced or stored in a retrieval system without the permission of Emerald Group Publishing Limited.

categories, where components show relative contribution to the entire bar. A final variation is the *multiple bar chart*, good for four or fewer categories when the overall totals are not critical (Wong, 2010, p.67).

 According to Wong (2010, p.41-67), *vertical bar charts* can be made easier to read by making the width of the bars twice the width of the space between the bars. Other tips include using different colors to represent different categories (while avoiding red for positive numbers since this represents a "loss" in the business world), shading the bars from lightest to darkest for easy comparison, and sorting data so it is not plotted in a random order.

*Histogram:* A *histogram* is a variation on the bar chart in which the data is "continuous" and adjacent. A histogram shows how frequently or infrequently a given value occurs, and it shows the data set's distribution. It is used to show how often values fall within certain ranges. [place Figure 5 here]

*Pie Chart-* A chart divided into sectors totaling 100% to illustrate the relationship of parts to a whole (Dando, 2014, p.80). [place Figure 6 here] Pie charts should be used sparingly because it is difficult to distinguish small differences in area that are similar in size but not located next to each other (Lown, 2012). Using high-contrast colors can help differentiate between segments (Dando, 2014, p.81), and using a darker shade or different color can highlight an important segment (Wong, 2010, p.42). Other disadvantages of pie charts are that they take up a lot of space, and they can be difficult to label. Always put the percentage in labels on or near the chart. According to Wong (2010, p.74-75), you should put the largest slice in the 12 o'clock position, and then order by size, with "other" coming last. Pie charts should have no more than five slices;

Downloaded by Loyola Marymount University At 07:35 05 March 2015 (PT) Downloaded by Loyola Marymount University At 07:35 05 March 2015 (PT)

© Emerald Group Publishing Limited

This is a pre-print of a paper and is subject to change before publication. This pre-print is made available with the understanding that it will not be reproduced or stored in a retrieval system without the permission of Emerald Group Publishing Limited.

smaller slices can be combined into an "other" category. Alternatives for pie charts with too many slices include a *bar chart* or a *bubble chart.* 

*Infographic:* A combination of textual and quantitative data used to highlight key images in order to tell a story or narrative. Infographics should reveal information that is otherwise lost in a crowd of data, and the message should be significant or surprising (Dando, 2014, p.84). [place Figure 7 here] Pictograms can be used as symbols for your data, but keep them simple, symmetrical, clear and crisp, and small enough to fit in a square. Avoid using partial icons (Wong, 2010, p.87-88).

## **Tips: Do's and Don'ts for Data Visualization**

## *DO'S:*

- $\checkmark$  Pass the squint test: Is the information conveyed without reading any text? Does the right color pop out? Are the labels clear? Try printing out your visualization in black and white or make a copy in gray scale to check for visibility (Clayton, 2014).
- $\checkmark$  Show restraint and limit the data to your main point so you don't overwhelm the audience (Dando, 2014, p.74).
- $\checkmark$  Organize: group, prioritize, and sequence data to help viewers understand.
- $\checkmark$  Provide a key to your visualization if necessary for the viewer to understand your data (Dando, 2014, p.81).
- $\checkmark$  Have a colleague preview your data visualization for clarity (Dando, 2014, p.80-81).
- $\checkmark$  Round to the nearest significant digit for clarity in labels, but use decimal places for accuracy in calculating and plotting graphs (Wong, 2010, p.22).

<sup>6</sup> 

<sup>©</sup> Emerald Group Publishing Limited

This is a pre-print of a paper and is subject to change before publication. This pre-print is made available with the understanding that it will not be reproduced or stored in a retrieval system without the permission of Emerald Group Publishing Limited.

- $\checkmark$  Frame your data in a context that your audience can relate to and offer relevant reference points (Dando, 2014, p.77).
- $\checkmark$  Use colors sparingly and to help convey meaning rather than for decoration (Dando, 2014, p.81). Similarly, use as few font styles as possible and use those not highly stylized (Wong, 2010, p.143). Select a color palette that includes 3-5 shades of each hue (Wong, 2010, p.38).

### *DON'TS*

- × Don't manipulate data to tell a story it doesn't actually tell. Tufte (2001, p.55-77) calls this "graphical integrity."
- × Don't use 3D or a "blow apart" effect- this reduces comprehension and makes it hard to compare elements (Few, 2012, p.197).
- × Visualize all of the important relationships and make large data sets coherent (Tufte, 2001, p.13).
- × Don't put a box around your graph. This is unnecessary ink that will visually distract the viewer (Tufte, 2001, p.127).
- × Don't use red/green or blue/yellow combinations because the lack of contrast in lightness makes it unreadable for the color-blind (Wong, 2010, p.44).

### **Data Visualization Quiz: Test Yourself**!

Match the situation with the best data visualization option. Check your answers in the Appendix.

© Emerald Group Publishing Limited

7

This is a pre-print of a paper and is subject to change before publication. This pre-print is made available with the understanding that it will not be reproduced or stored in a retrieval system without the permission of Emerald Group Publishing Limited.

- 1. \_\_\_You surveyed undergraduate students, graduate students, faculty, and staff at your institution and you want to show the percentages of each category that participated in your survey.
- 2. \_\_\_You have circulation statistics from the four branches in your library system, and you would like to show a comparison between them over a ten-year period.
- 3. \_\_\_You interviewed faculty for a liaison program from seven different areas at your school: liberal arts, business administration, communication, law, education, film and television, and science. You want to visualize a comparison of how many faculty were interviewed in each of these areas, from large to small.
- 4. \_\_\_You have all of the information literacy quiz scores for each student. You want to show the distribution of how many students received each grade (e.g. A, B, C, D, or F).
- 5. \_\_\_You need to display statistics showing the exact cost spent on all twelve academic departments for interlibrary loan requests.
- 6. \_\_\_You need to plot the number of book checkouts for students against their GPA to see if there is a correlation.
- 7. \_\_\_You need to tell the story of school librarians' involvement as leaders in their learning community within one school district drawing from a variety of statistics including professional development, planning, work time, and networking.

### Answer Choices:

- A. Scatter plot
- B. Line Chart
- C. Bar Chart

© Emerald Group Publishing Limited

This is a pre-print of a paper and is subject to change before publication. This pre-print is made available with the understanding that it will not be reproduced or stored in a retrieval system without the permission of Emerald Group Publishing Limited.

- D. Pie Chart
- E. Infographic
- F. Histogram
- G. Table

### **Free Online Data Visualization Tools**

 You can use Excel to create all of the graphs mentioned in this article, but there are also free online visualization tools available. Here are some of our top picks. [place Table 1 here]

#### **Conclusion**

 Evidence-based libraries collect and use data in order to affect change and support departmental and institutional accreditation standards. Proper data visualization allows libraries to communicate their message in a more compelling and interesting way, while assisting in the understanding of complex data. The general rules and strategies for visualizing quantitative relationships presented in this article, when followed, will help data to be better understood by its audience. The free online data visualization tools can help librarians experiment with enhancing their data displays so the underlying message is more transparent, ultimately leading to proactive changes and improvements in the library.

#### **References**

Association of Research Libraries. (2014), "Statistical trends," available at: http://www.arl.org/focus-areas/statistics-assessment/statistical-trends#.U5H5UfldV8F (accessed 27 October 2014).

Clayton, T. (2014), "Dress your data for success: data visualization strategies for library assessment [ACRL webcast]," available at: http://www.ala.org/acrl/datavisualization (accessed 29 April 2014).

<sup>9</sup> 

<sup>©</sup> Emerald Group Publishing Limited

This is a pre-print of a paper and is subject to change before publication. This pre-print is made available with the understanding that it will not be reproduced or stored in a retrieval system without the permission of Emerald Group Publishing Limited.

Cox, B. L. and Jantti, M. H. (2012). "Capturing business intelligence required for targeted marketing, demonstrating value, and driving process improvement", *[Library &](http://www.emeraldinsight.com/action/showLinks?crossref=10.1016%2Fj.lisr.2012.06.002&isi=000308624100009) [Information Science Research,](http://www.emeraldinsight.com/action/showLinks?crossref=10.1016%2Fj.lisr.2012.06.002&isi=000308624100009)* Vol. 34 No.4, pp. 308-316.

Dando, P. (2014), *Say It With Data: A Concise Guide to Making Your Case and Getting Results*, ALA Editions, Chicago, IL.

 Few, S. (2012), *Show Me the Numbers: Designing Tables and Graphs to Enlighten* (2nd ed.), Analytics Press, Burlingame, CA.

Maidenberg, K. and Kawula, B. (2012), "Ask a librarian - a year in review [Infographic]", available at: http://vr.scholarsportal.info/ask/statistics (accessed 27 October 2014).

Lown, C. (2010), "Practical considerations for displaying quantitative data [presentation slides]", available at: http://www.slideshare.net/corylown/data-visualization-7522083 (accessed 27 October 2014).

Lown, C. (2012), "Let the data talk", presented at the American Library Association Annual Conference (ALA), 24 June, Anaheim, CA, available at: http://www.slideshare.net/corylown/let-the-data-talk-ala-2012 (accessed 27 October 2014).

Tufte, E. R. (2001), *The Visual Display of Quantitative Information* (2nd ed.), Graphics Press, Cheshire, CT.

Wong, D. M. (2010), *The Wall Street Journal Guide to Information Graphics: The Dos and Don't's of Presenting Data, Facts, and Figures* (1st ed), W. W. Norton & Co.,New York.

Zoss, A. (2014), "Introduction to data visualization", available at: http://guides.library.duke.edu/datavis (accessed 27 October 2014).

## **Appendix: Data Visualization Quiz Answers**

- 1. D. Pie Chart
- 2. B. Line Chart
- 3. C. Bar Chart
- 4. F. Histogram
- 5. G. Table

© Emerald Group Publishing Limited

- 6. A. Scatter Plot
- 7. E. Infographic

11

## **Figure 1: Pre-Attentive Attributes**

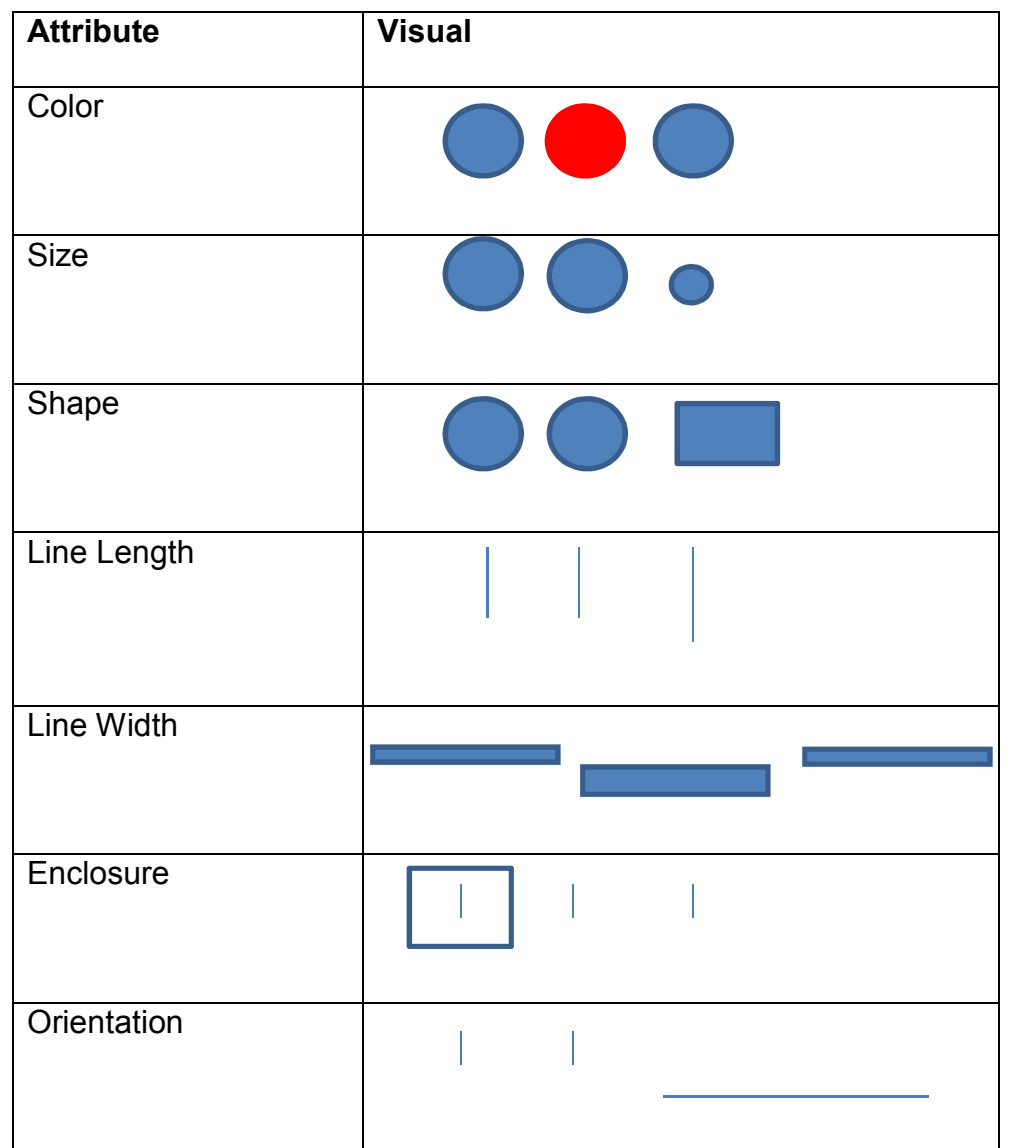

© Emerald Group Publishing Limited

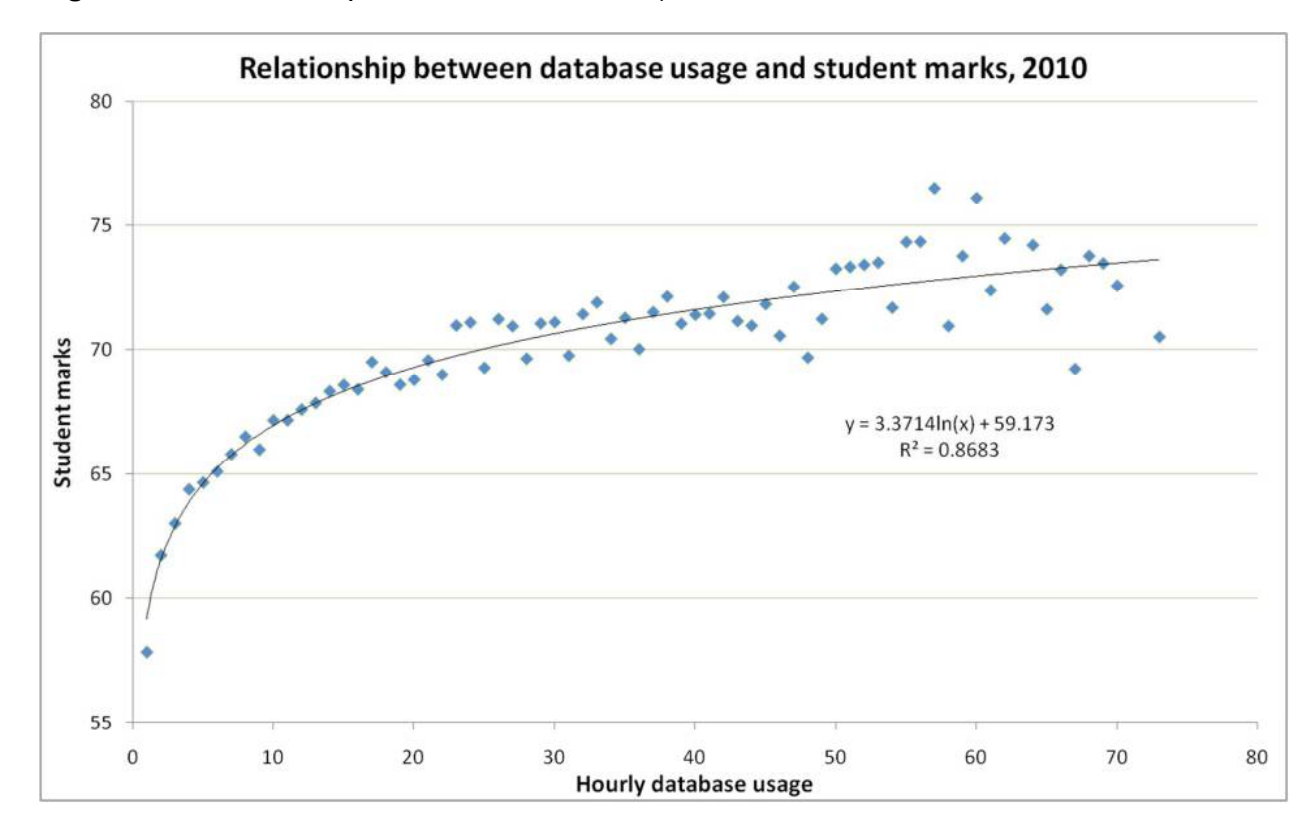

**Figure 2: Scatter Plot (**Cox & Jantti, 2012, 312)

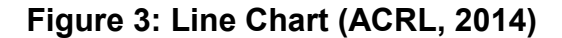

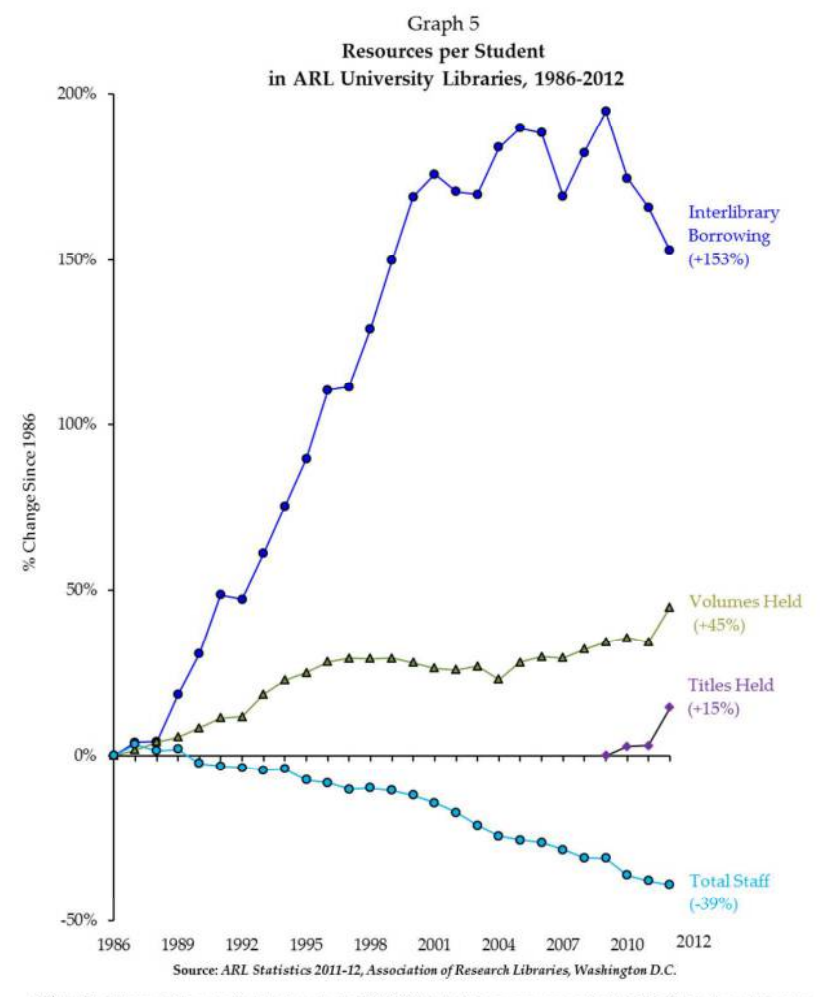

NOTE: The Titles variable, orginally introduced on the 2008-09 ARL Statistics survey, was revised in 2011-12 to include all formats.

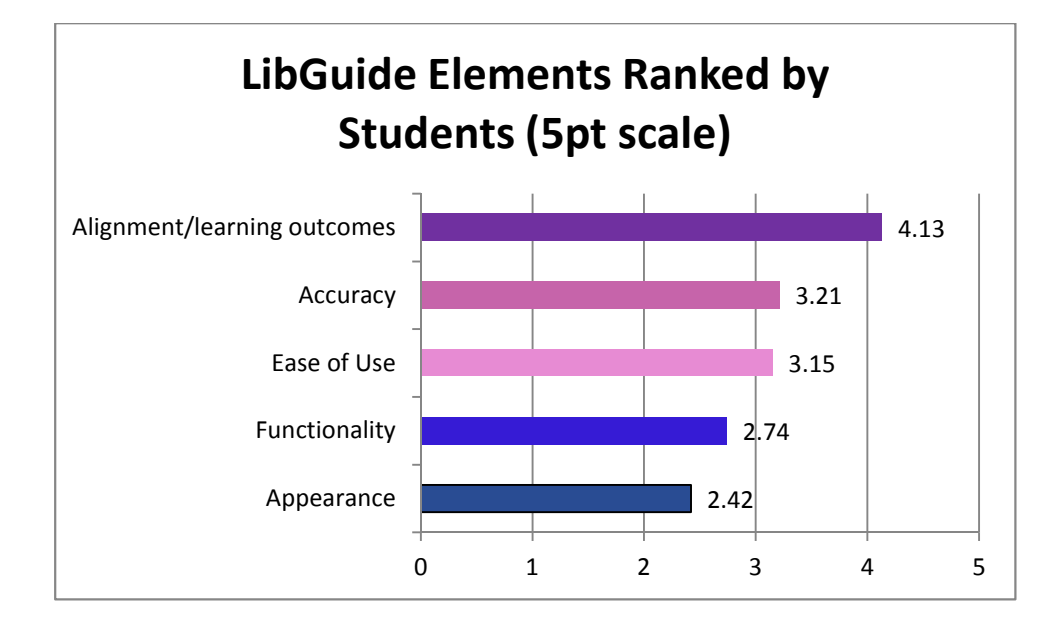

**Figure 4: Bar Chart** Example of a horizontal bar chart

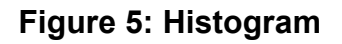

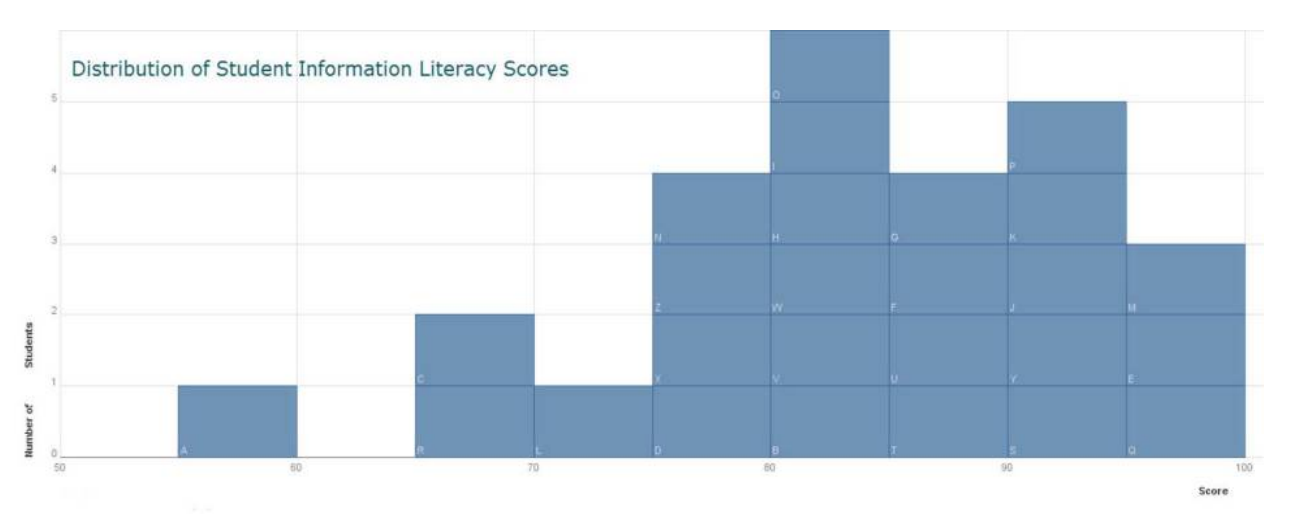

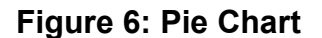

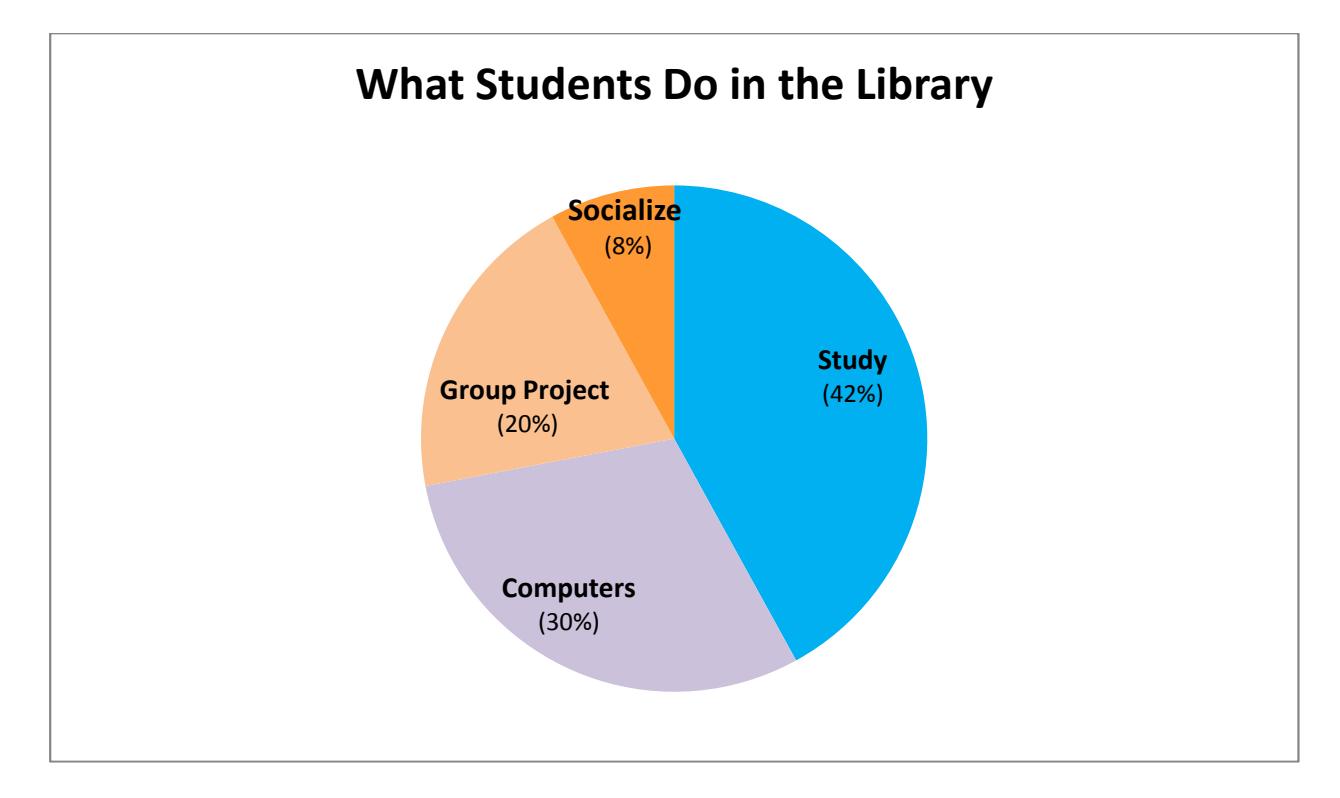

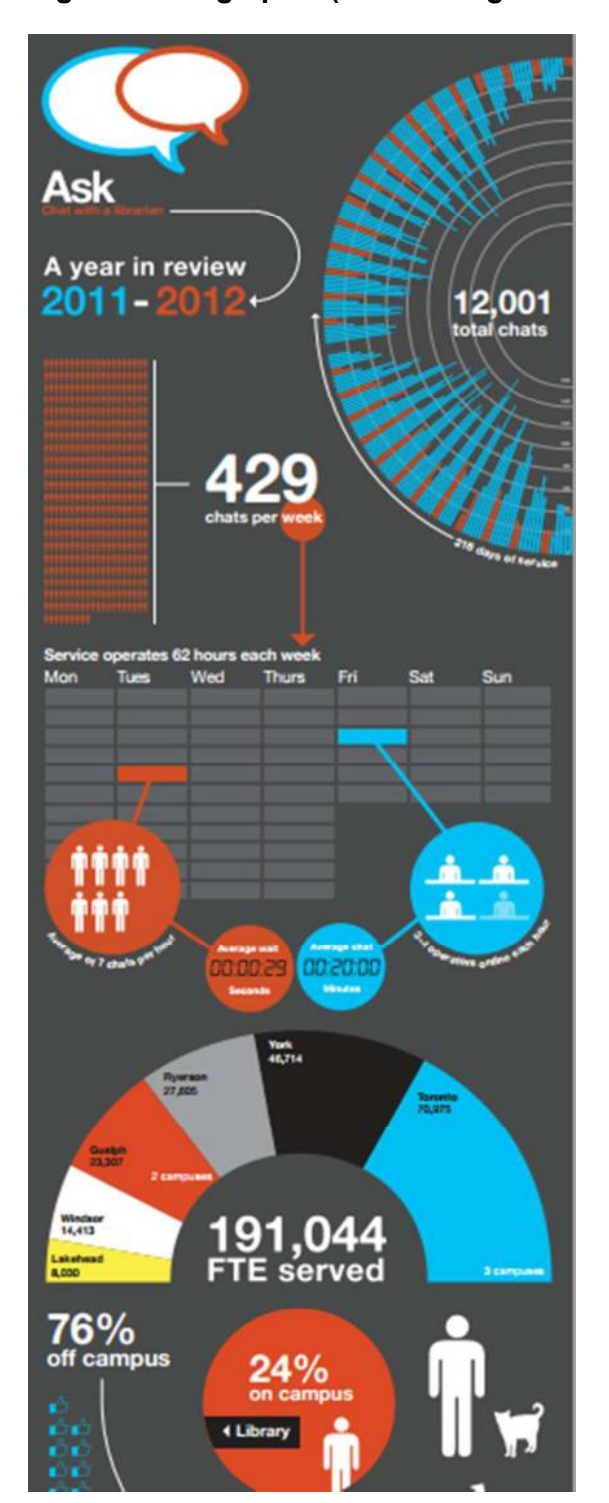

#### **Figure 7: Infographic (Maidenberg & Kawula, 2012)**

© Emerald Group Publishing Limited

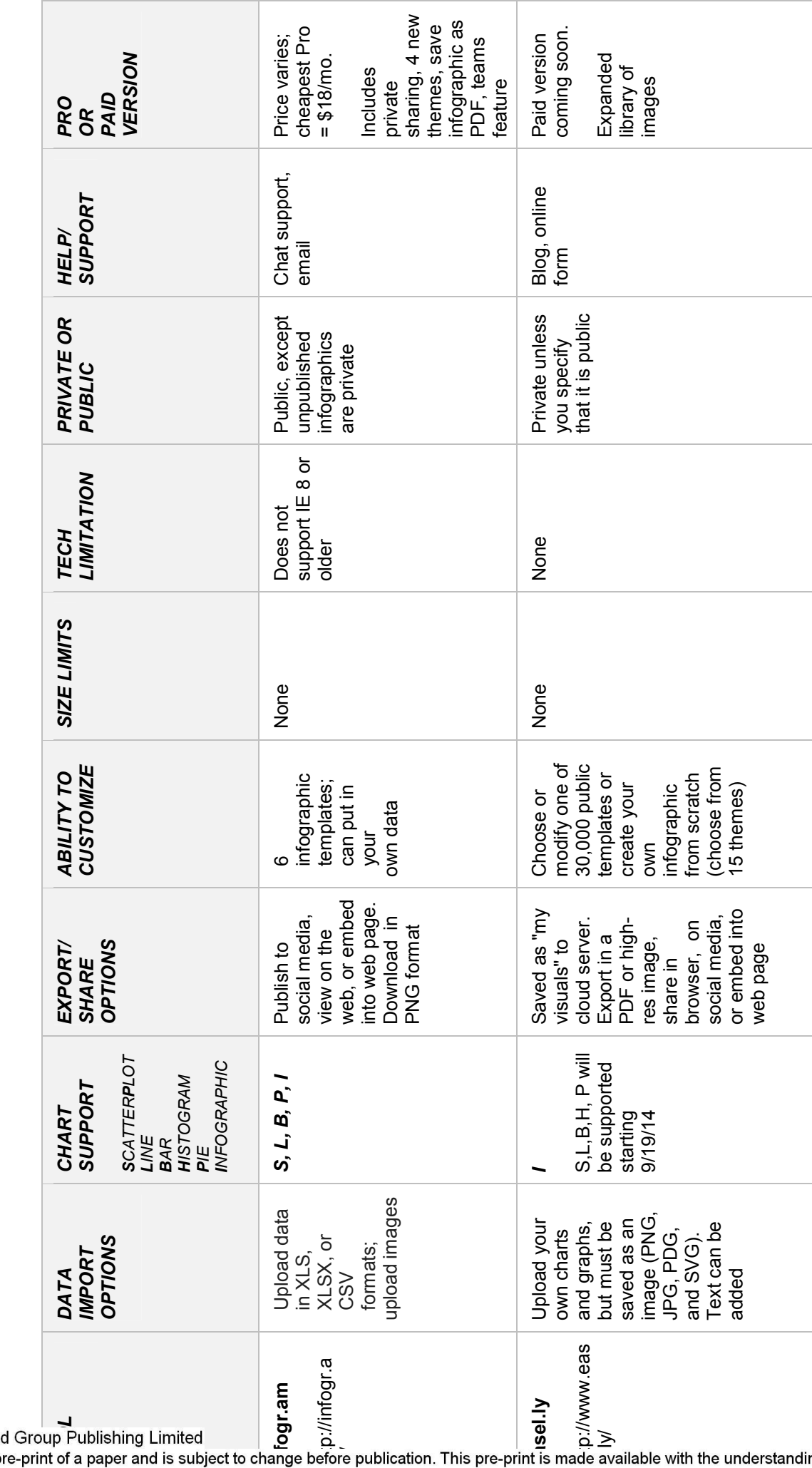

Table 1: Comparison of Free Online Data Visualization Tools **Table 1: Comparison of Free Online Data Visualization Tools** 

© Emerald Group Publishing Limited

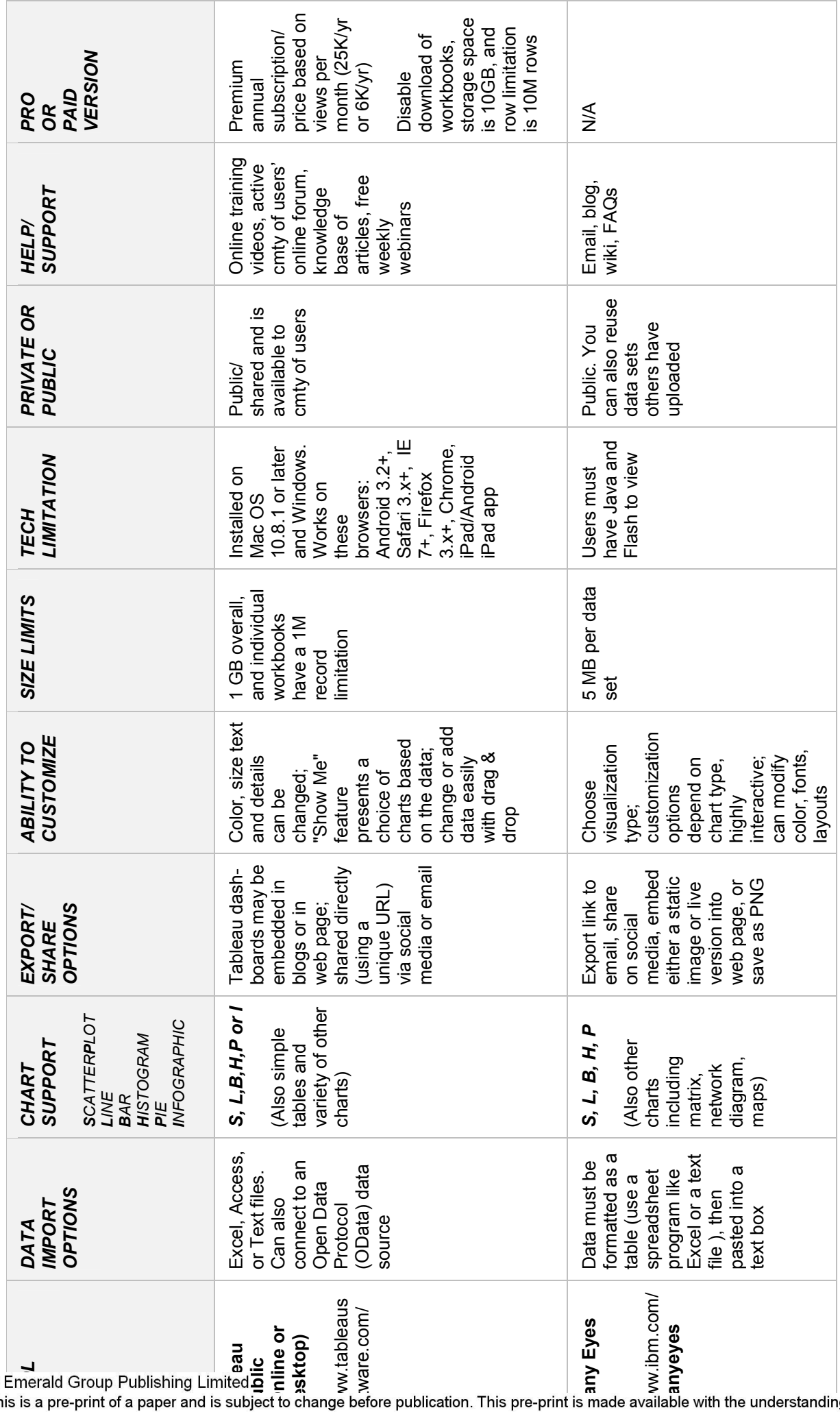

 $^{\circ}$ 

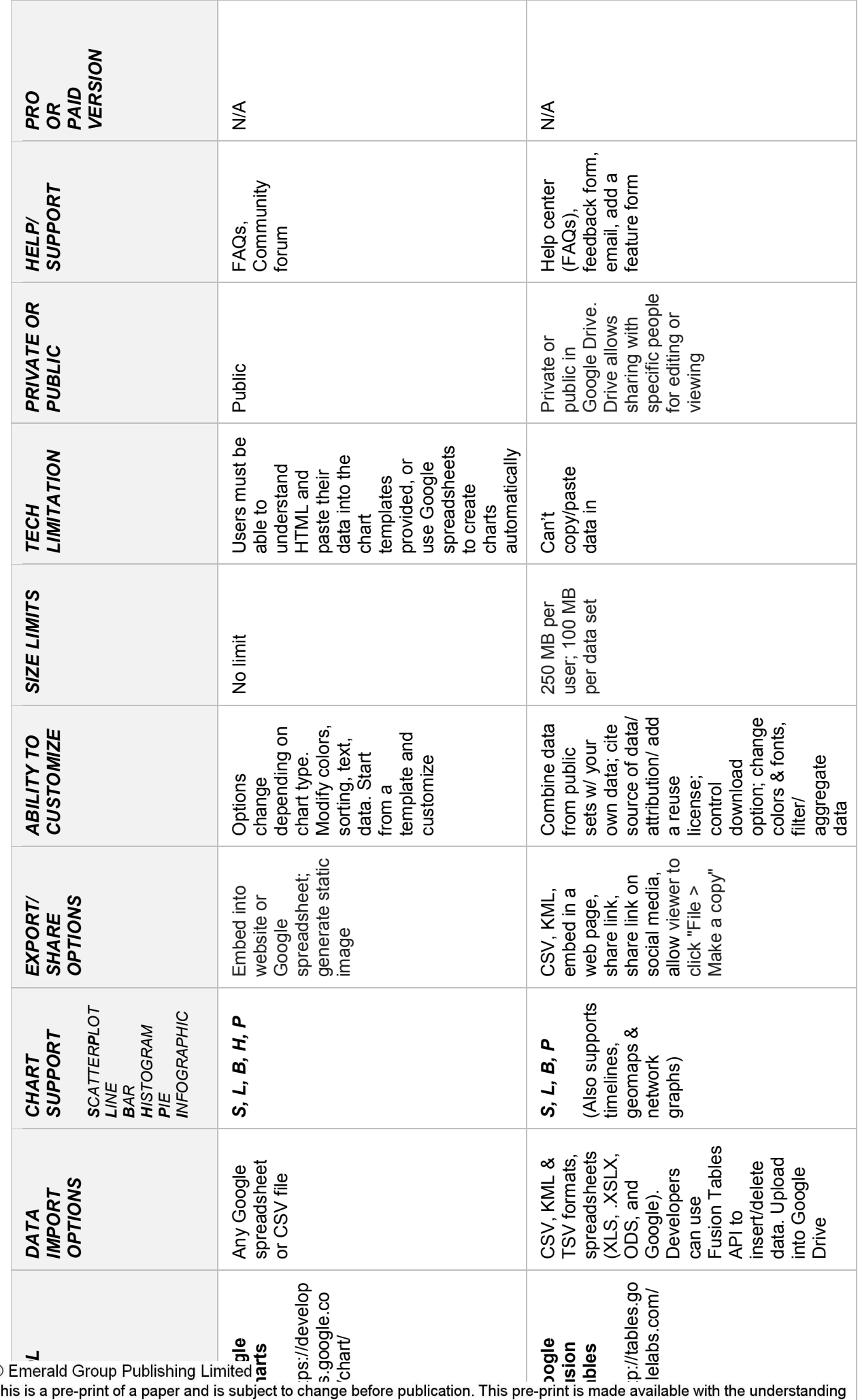

Downloaded by Loyola Marymount University At 07:35 05 March 2015 (PT) Downloaded by Loyola Marymount University At 07:35 05 March 2015 (PT)

" \_

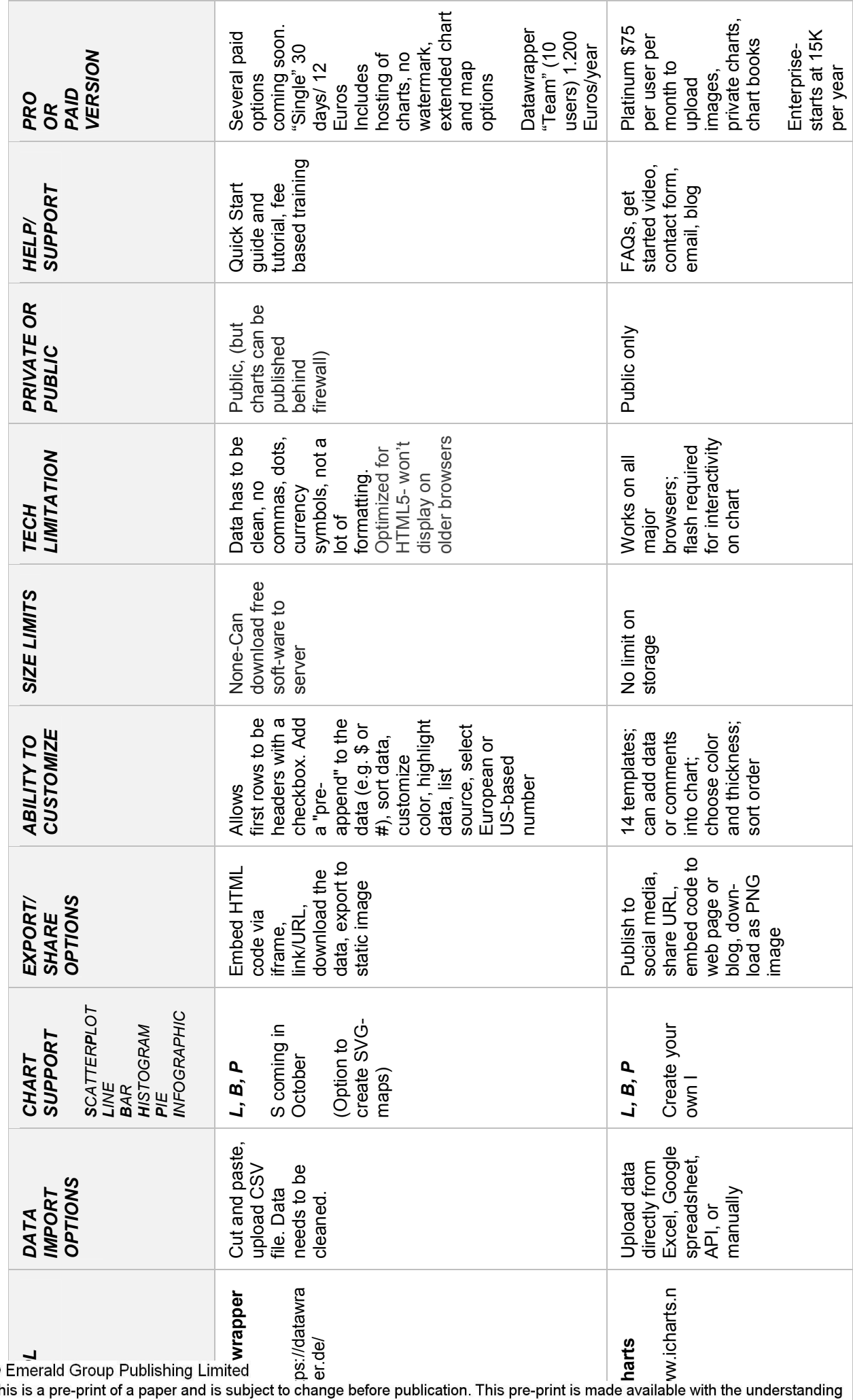

Downloaded by Loyola Marymount University At 07:35 05 March 2015 (PT) Downloaded by Loyola Marymount University At 07:35 05 March 2015 (PT)

 $\mathsf{ng}$ 

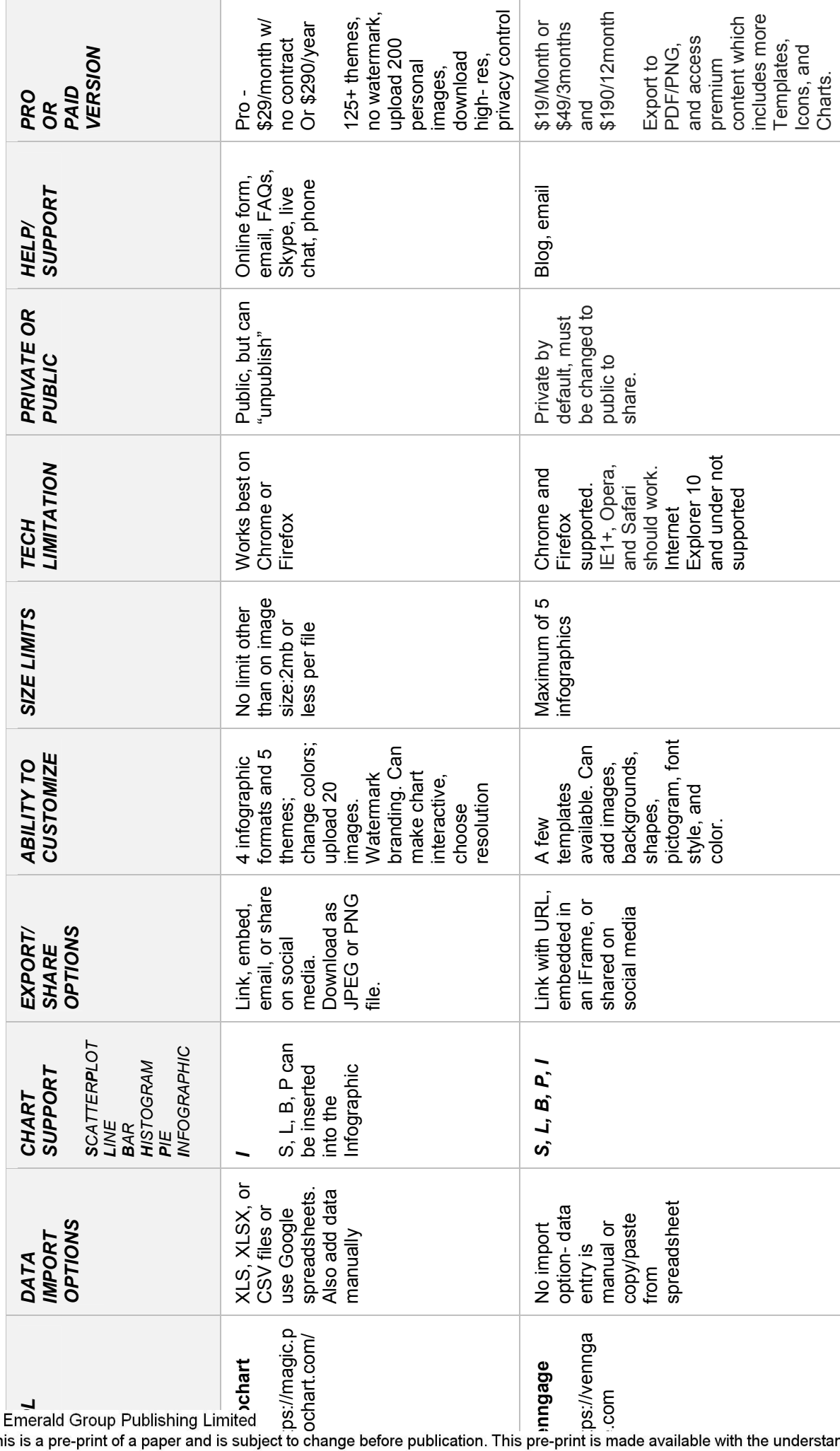

 $\circledcirc$